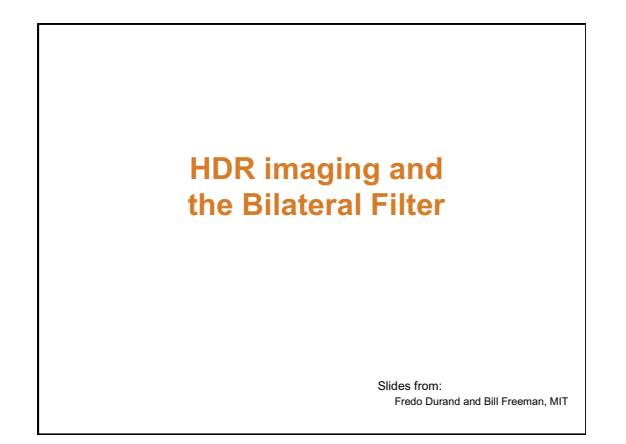

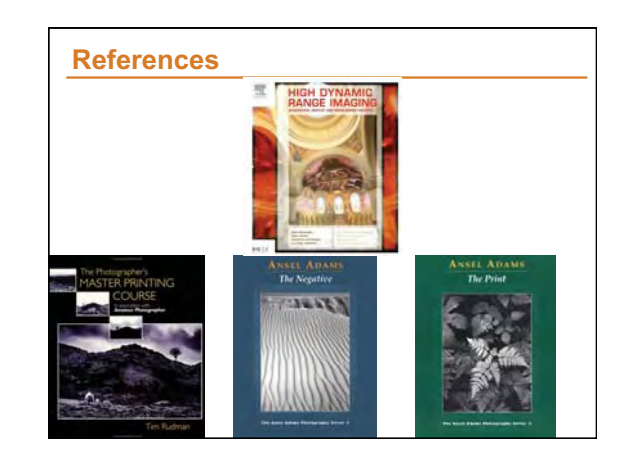

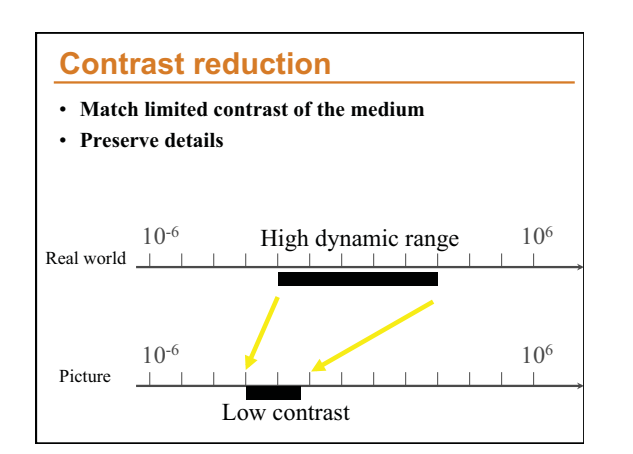

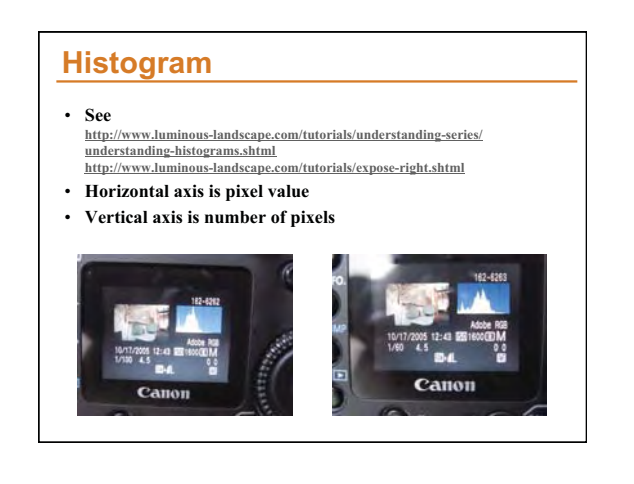

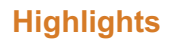

- **Clipped pixels (value >255)**
- **Pro and semi-pro digital cameras allow you to make them blink.**

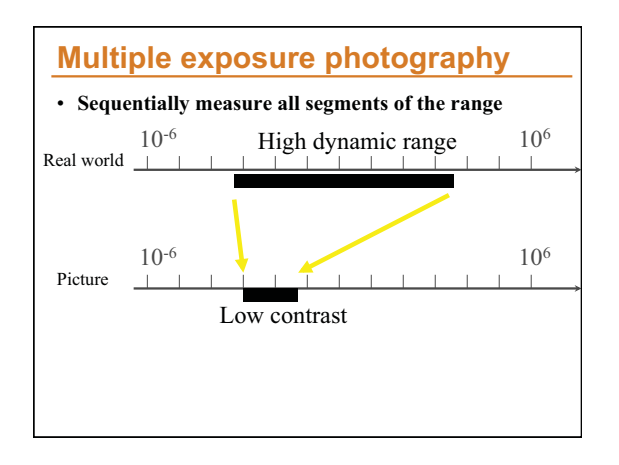

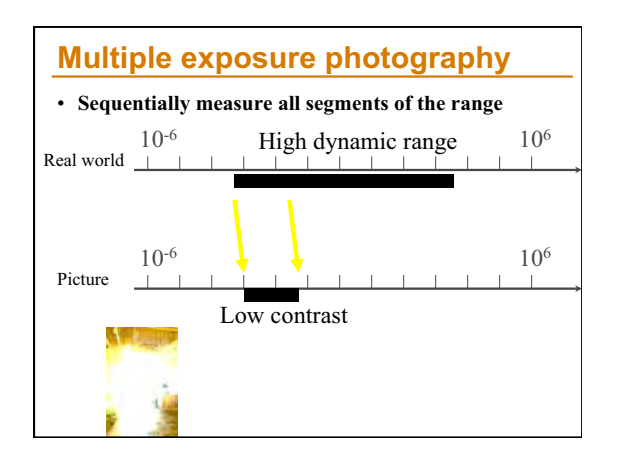

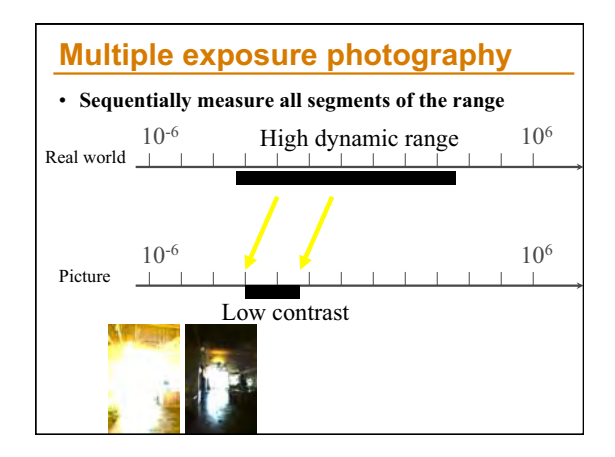

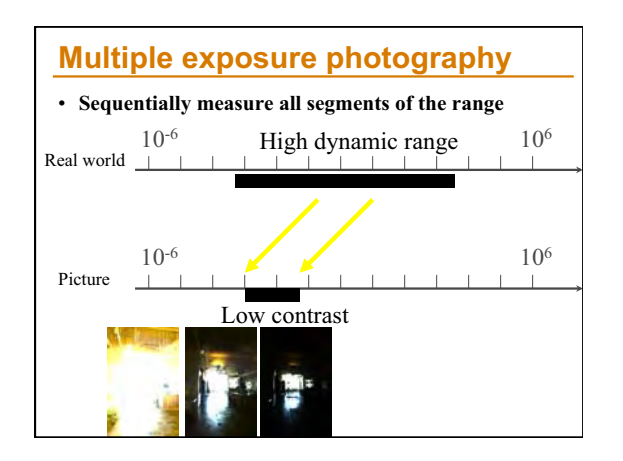

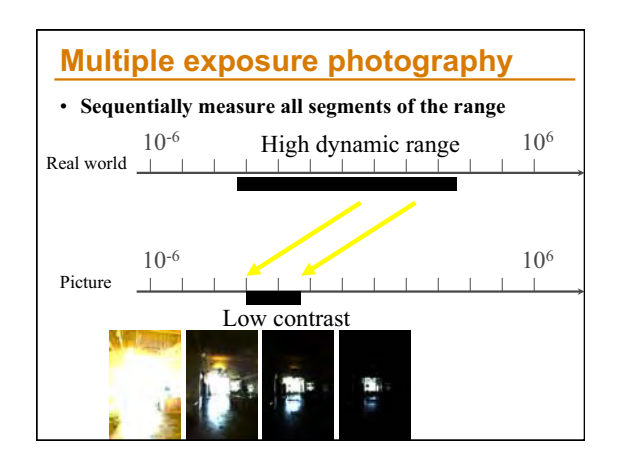

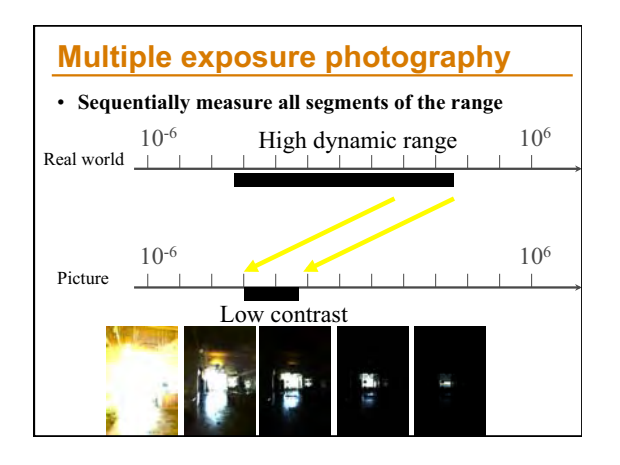

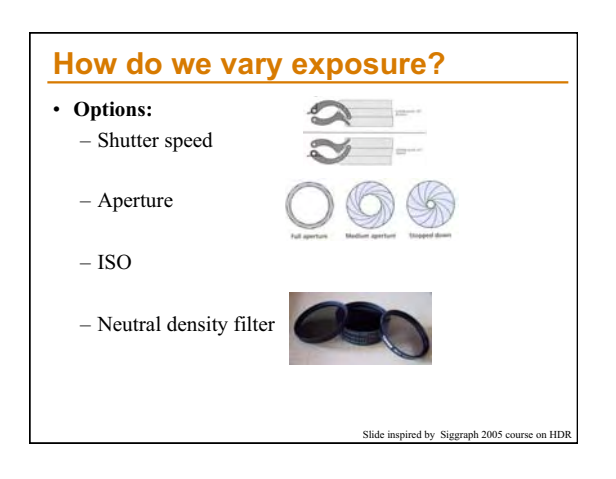

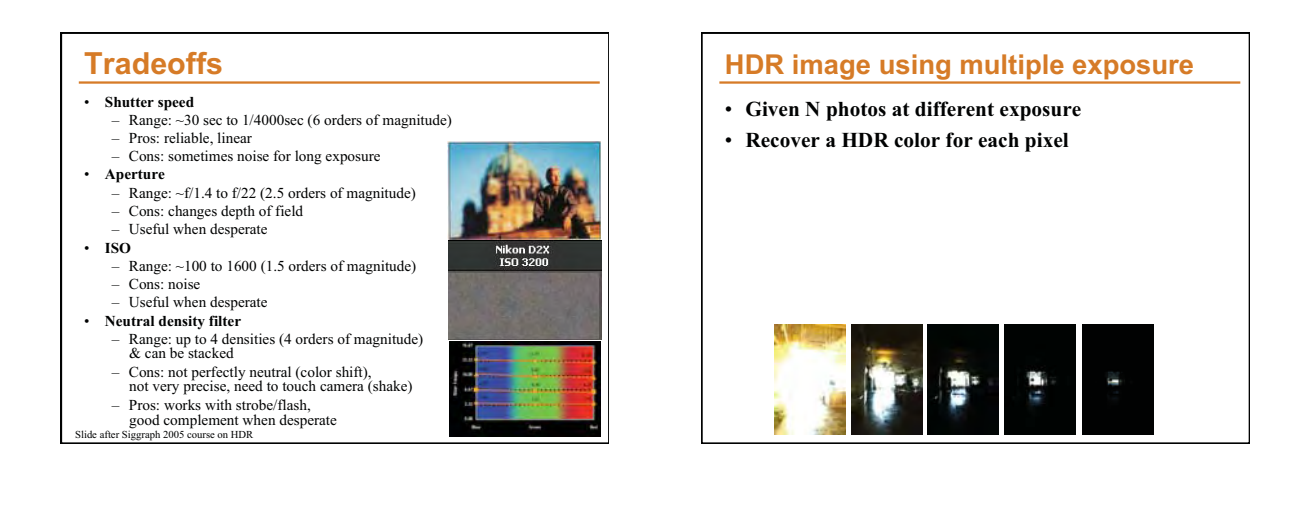

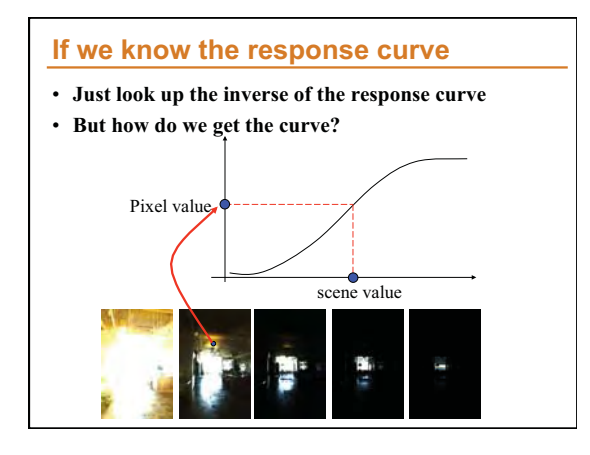

# **Calibrating the response curve**

### • **Two basic solutions**

- Vary scene luminance and see pixel values • Assumes we control and know scene luminance
- Vary exposure and see pixel value for one scene luminance

• But note that we can usually not vary exposure more finely than by 1/3 stop

- **Best of both:** 
	- Vary exposure
	- Exploit the large number of pixels

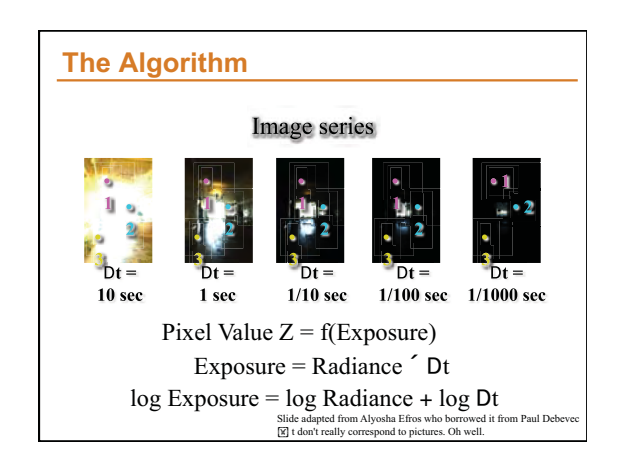

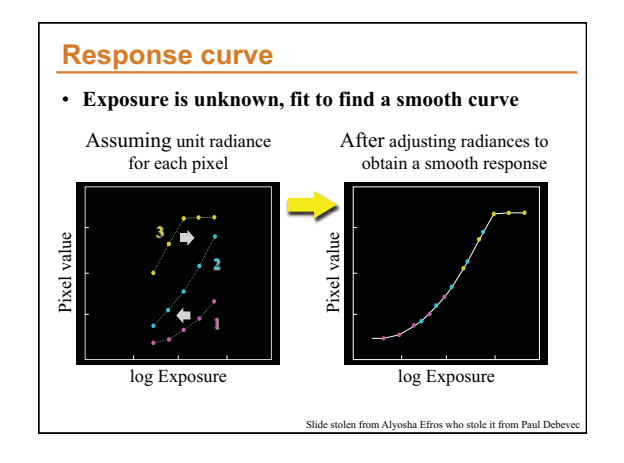

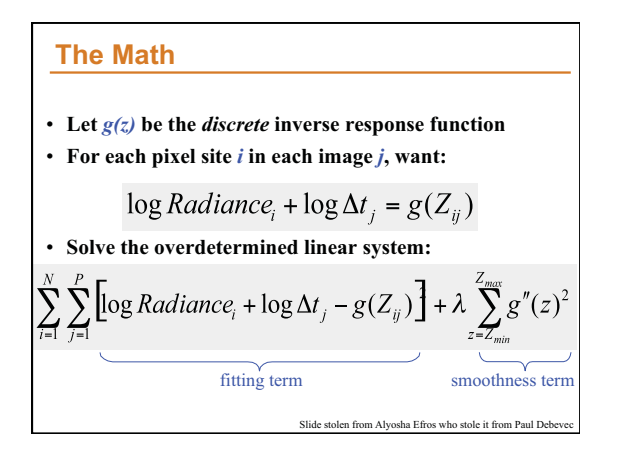

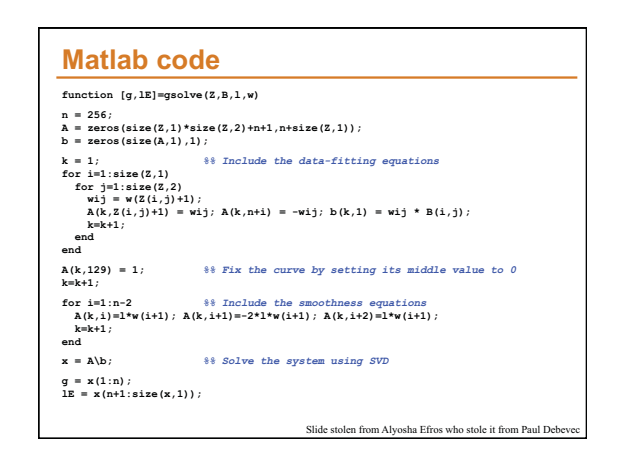

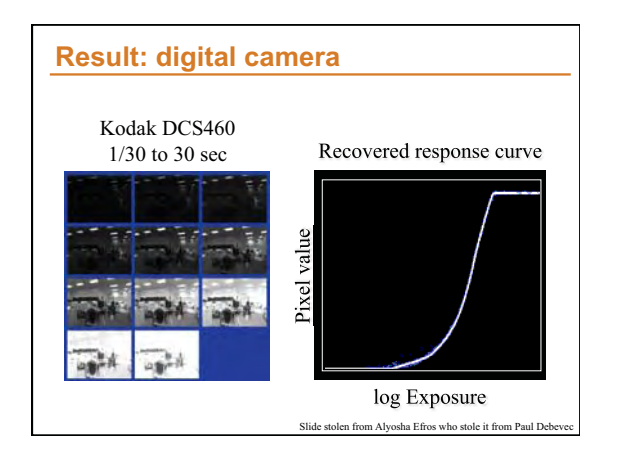

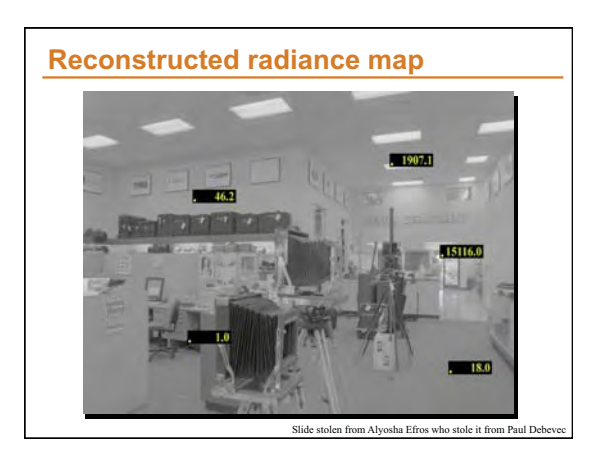

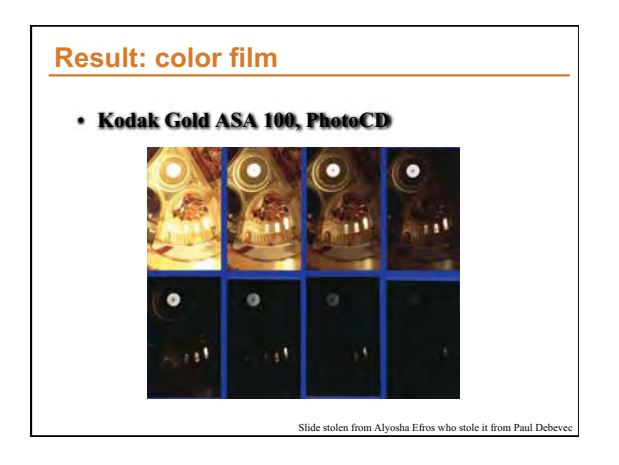

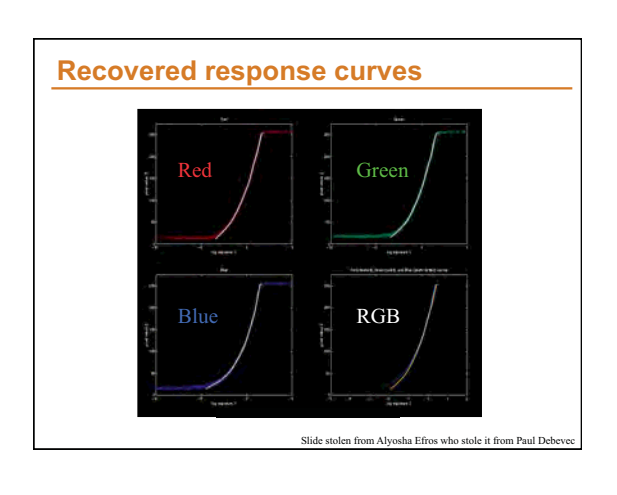

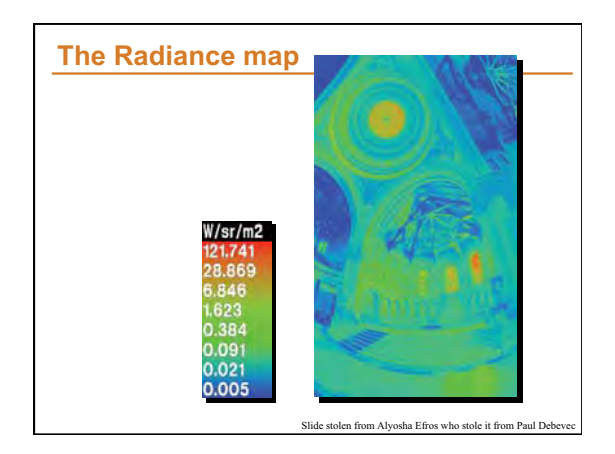

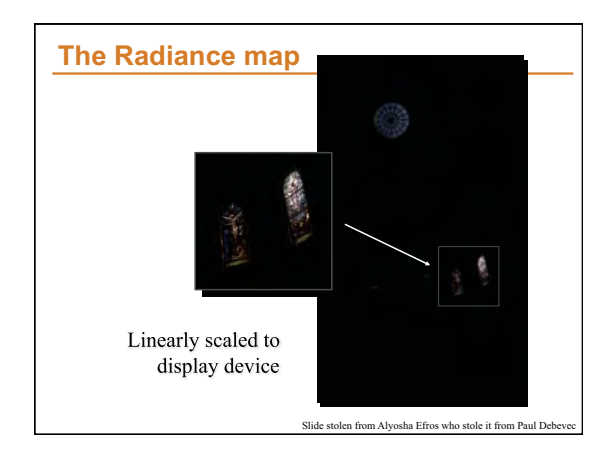

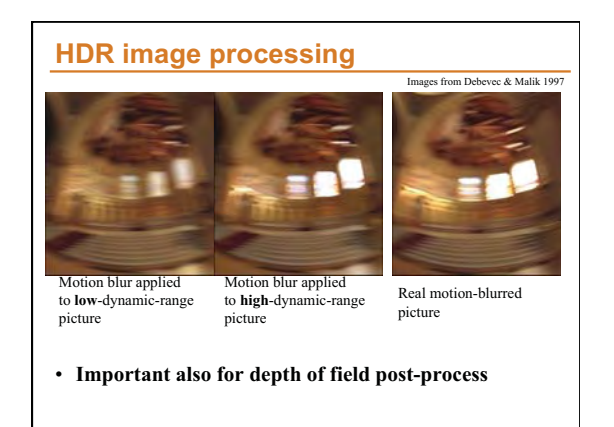

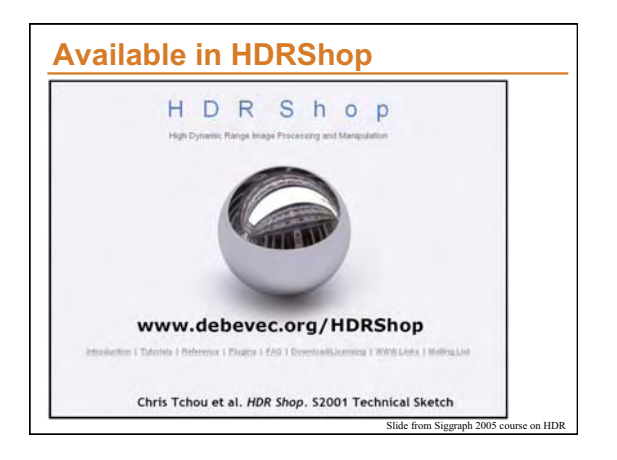

# **HDR combination papers**

- **Steve Mann http://genesis.eecg.toronto.edu/wyckoff/ index.html**
- **Paul Debevec http://www.debevec.org/Research/ HDR/**
- **Mitsunaga, Nayar , Grossberg http:// www1.cs.columbia.edu/CAVE/projects/rad\_cal/ rad\_cal.php**

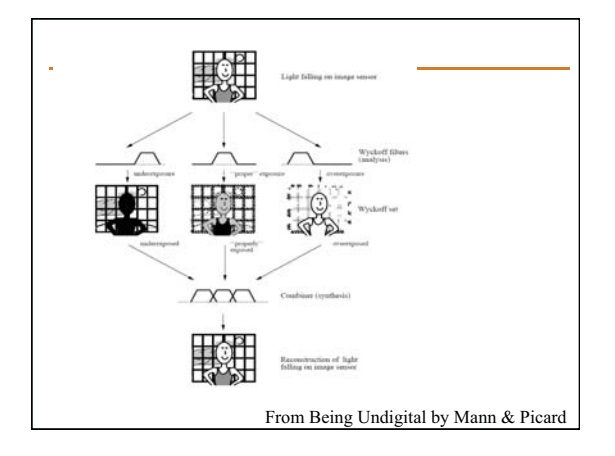

# **Smarter HDR capture**

**Ward, Journal of Graphics Tools, 2003 http://www.anyhere.com/gward/papers/jgtpap2.pdf** 

**Implemented in Photosphere http://www.anyhere.com/** 

- **Image registration (no need for tripod)**
- **Lens flare removal**
- **Ghost removal**

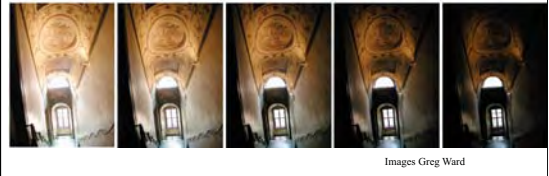

# **Image registration**

- **How to robustly compare images of different exposure?**
- **Use a black and white version of the image thresholded at the median** 
	- Median-Threshold Bitmap (MTB)
- **Find the translation that minimizes difference**
- **Accelerate using pyramid**

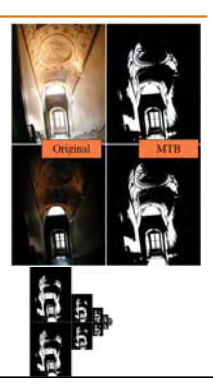

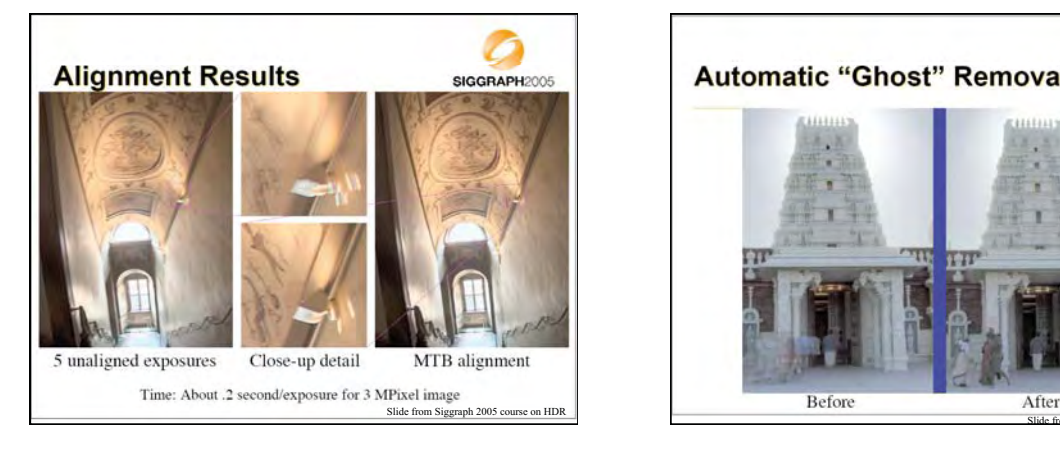

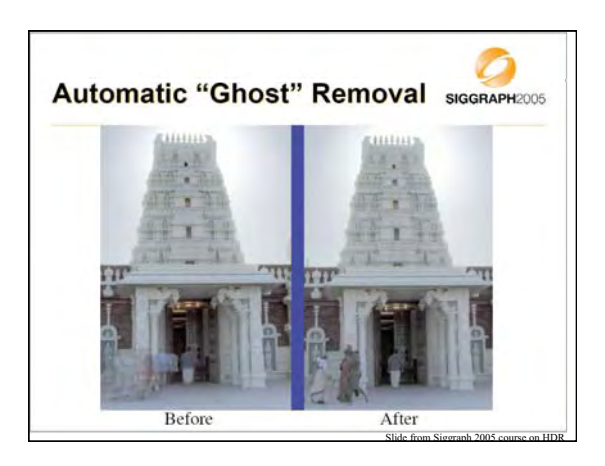

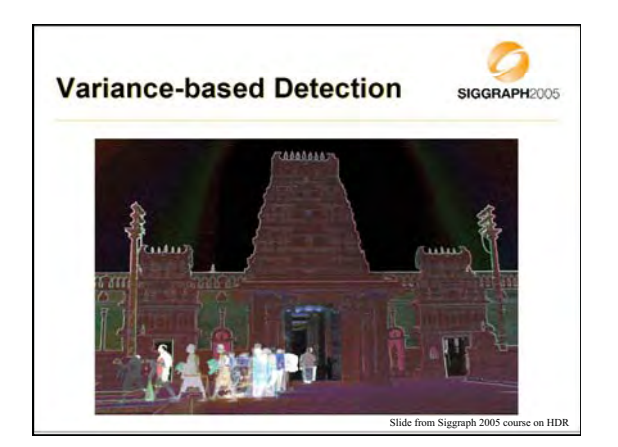

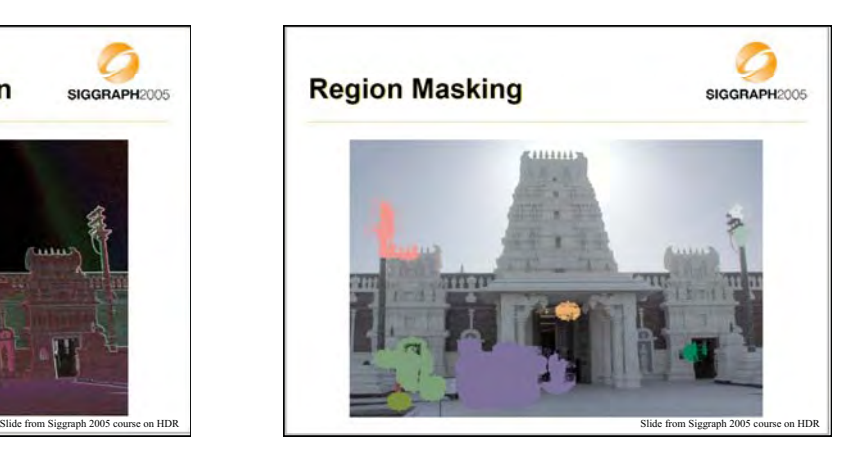

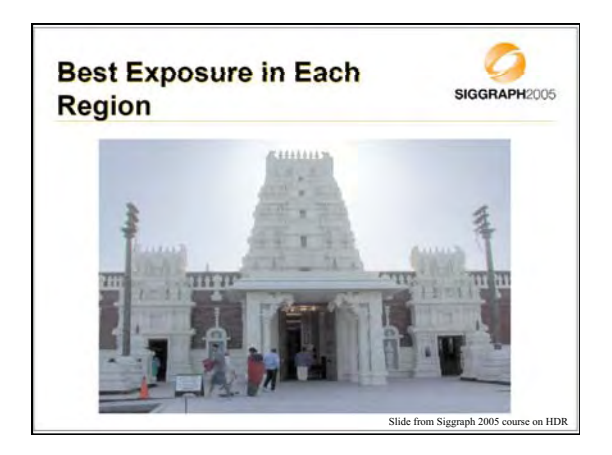

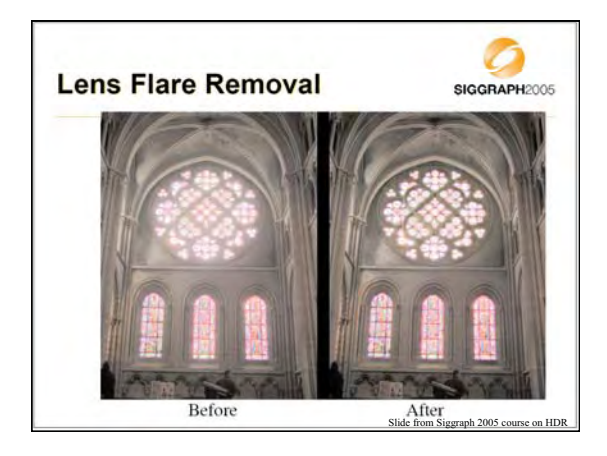

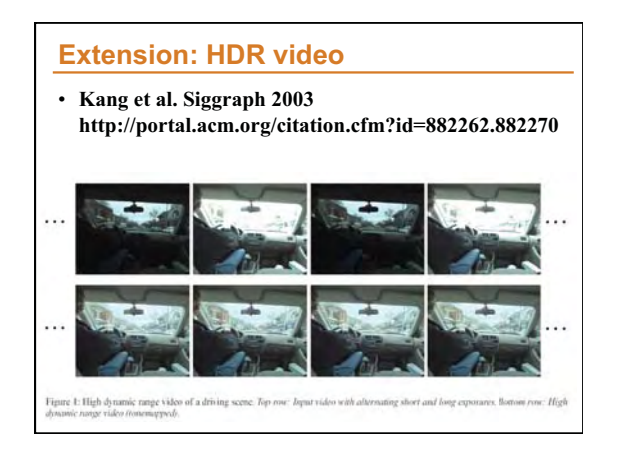

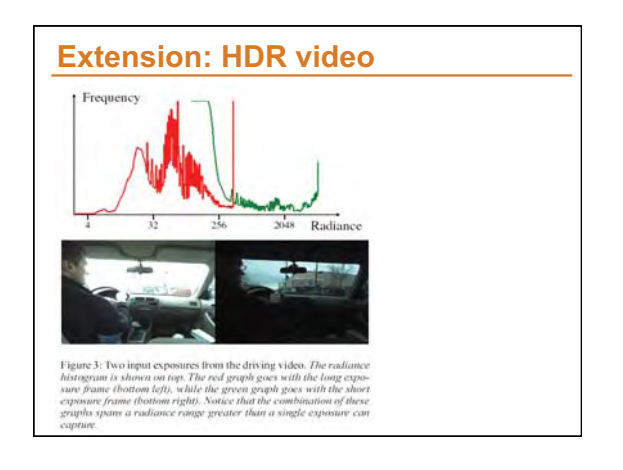

# **HDR encoding**

- **Most formats are lossless**
- **Adobe DNG (digital negative)**
- Specific for RAW files, avoid proprietary formats
- **RGBE** 
	- 24 bits/pixels as usual, plus 8 bit of common exponent – Introduced by Greg Ward for Radiance (light simulation) – Enormous dynamic range
- **OpenEXR** 
	- $-$  By Industrial Light + Magic, also standard in graphics hardware
- 16bit per channel (48 bits per pixel) 10 mantissa, sign, 5 exponent Fine quantization (because 10 bit mantissa), only 9.6 orders of magnitude • **JPEG 2000** 
	- Has a 16 bit mode, lossy

# **HDR formats**

- **Summary of all HDR encoding formats (Greg Ward): http://www.anyhere.com/gward/hdrenc/ hdr\_encodings.html**
- **Greg's notes: http://www.anyhere.com/gward/pickup/ CIC13course.pdf**
- **http://www.openexr.com/**
- **High Dynamic Range Video Encoding**
- **(MPI) http://www.mpi-sb.mpg.de/resources/hdrvideo/**

### **HDR code**

- 
- 
- **HDRShop** <u>http://gl.ict.usc.edu/HDRShop/</u> (v1 is free)<br>Columbia's camera calibration and HDR combination with source code Mitsunaga, Nayar,<br>Grossberg http://www.1.ex.columbia.edu/CAVE/projects/rad\_cal/rad\_cal.php<br>Creg • **Photoshop CS2**
- 
- 
- **Idruma http://www.idruma.com/photogenischdr.html**<br>• **API PFScalibration (includes source code)**<br>http://www.mpil.mpg.de/resources/hdr/calibration/pfs.html<br>• EXR tools http://savanlinc.ca/extrools/<br>• HDR Image Editor http
- 
- **CinePaint http://www.cinepaint.org/**<br>**Photomatic http://www.bdsc.ft.com/** • **Photomatix http://www.hdrsoft.com/**
- **EasyHDR http://www.astro.leszno.net/easyHDR.php**
- 
- **Artizen HDR** <u>http://www.supportingcomputers.net/Applications/Artizen/Artizen.htm</u><br> *Software & Images* http://www.2.cs.uh.edu/~somalley/hdri\_images.html<br>
Software & Images http://www.inaging-resource.com/SOFT/OPT/OPT.H
- 

### **HDR images**

- **http://www.debevec.org/Research/HDR/**
- **http://www.mpi-sb.mpg.de/resources/hdr/gallery.html**
- **http://people.csail.mit.edu/fredo/PUBLI/Siggraph2002/**
- **http://www.openexr.com/samples.html**
- **http://www.flickr.com/groups/hdr/**
- **http://www2.cs.uh.edu/~somalley/hdri\_images.html#hdr\_others** • **http://www.anyhere.com/gward/hdrenc/pages/originals.html**
- **http://www.cis.rit.edu/mcsl/icam/hdr/rit\_hdr/**
- **http://www.cs.utah.edu/%7Ereinhard/cdrom/hdr.html**
- **http://www.sachform.de/download\_EN.html**
- **http://lcavwww.epfl.ch/%7Elmeylan/HdrImages/February06/**
- **February06.html**
- **http://lcavwww.epfl.ch/%7Elmeylan/HdrImages/April04/april04.html** • **http://books.elsevier.com/companions/0125852630/hdri/html/images.html**

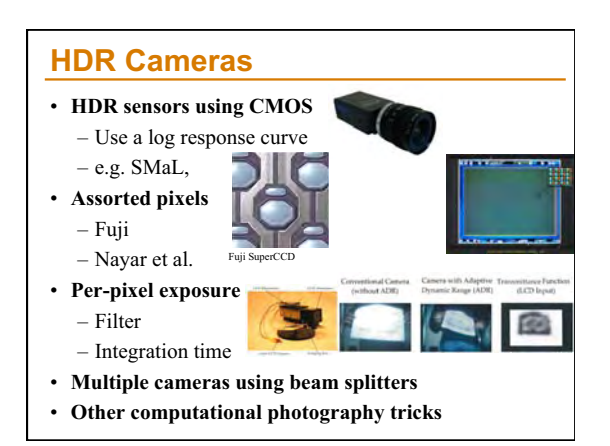

# • **http://www.hdrc.com/home.htm**

- **http://www.smalcamera.com/technology.html** • **http://www.cfar.umd.edu/~aagrawal/gradcam/gradcam.html**
- **http://www.spheron.com/spheron/public/en/home/home.php**
- **http://www.ims-chips.com/home.php3?id=e0841**
- **http://www.thomsongrassvalley.com/products/cameras/viper/**
- **http://www.pixim.com/**
- 

**HDR cameras** 

- **http://www.ptgrey.com/**
- **http://www.siliconimaging.com/**
- **http://www-mtl.mit.edu/researchgroups/sodini/PABLOACO.pdf**
- **http://www1.cs.columbia.edu/CAVE/projects/adr\_lcd/adr\_lcd.php**
- **http://www1.cs.columbia.edu/CAVE/projects/gen\_mos/gen\_mos.php**
- **http://www1.cs.columbia.edu/CAVE/projects/pi\_micro/pi\_micro.php** • **http://www.cs.cmu.edu/afs/cs/usr/brajovic/www/labweb/index.html**
- 

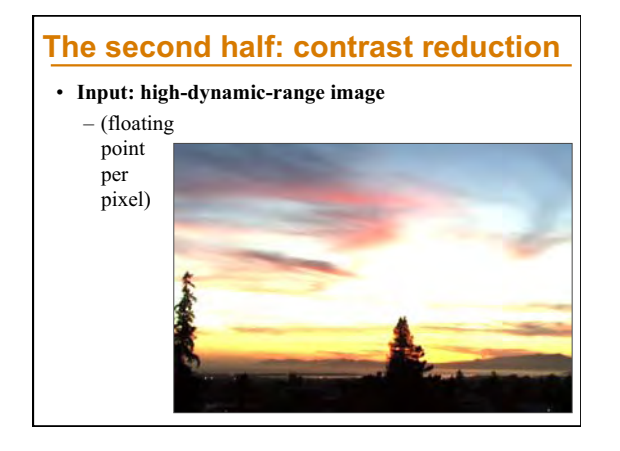

### **Naïve technique**

- **Scene has** *1:10,000* **contrast, display has** *1:100*
- **Simplest contrast reduction?**

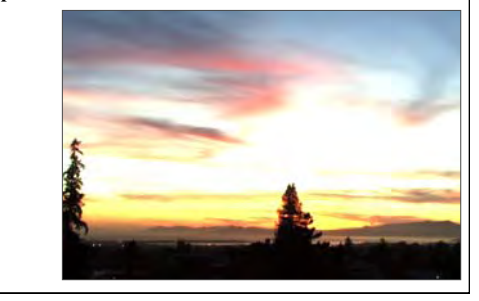

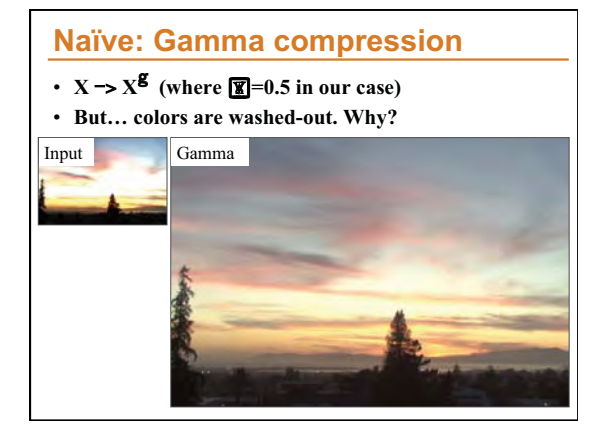

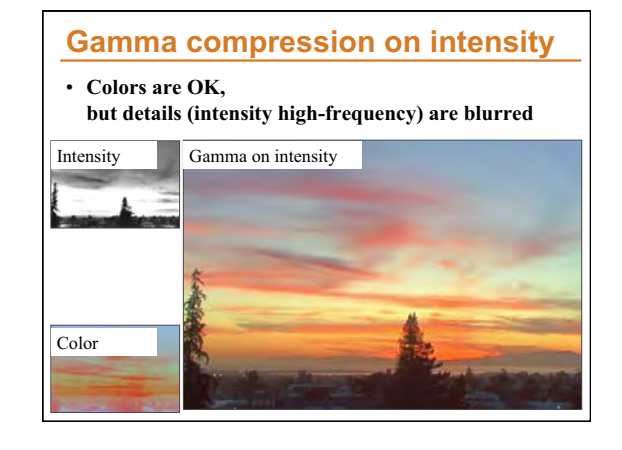

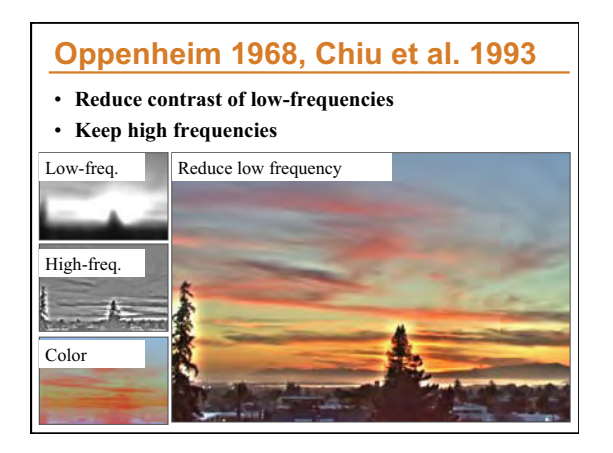

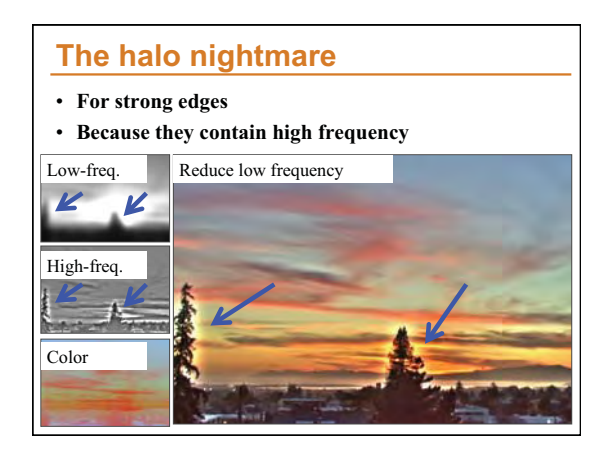

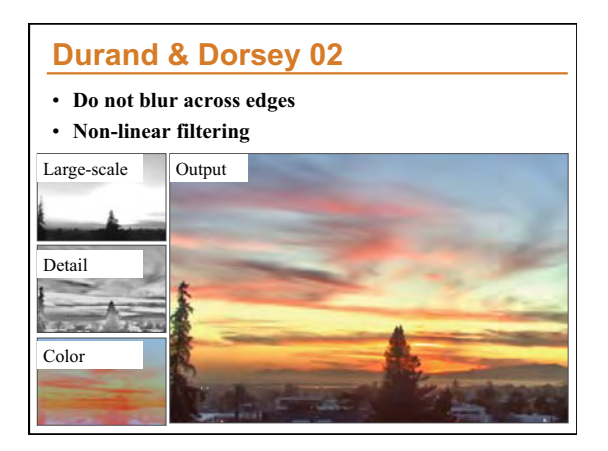

# **Bilateral filter**

- **Tomasi and Manduci 1998 http://www.cse.ucsc.edu/~manduchi/Papers/ ICCV98.pdf**
- **Related to** 
	- SUSAN filter [Smith and Brady 95] http://citeseer.ist.psu.edu/smith95susan.html
	- Digital-TV [Chan, Osher and Chen 2001] http://citeseer.ist.psu.edu/chan01digital.html
- sigma filter http://www.geogr.ku.dk/CHIPS/Manual/f187.htm

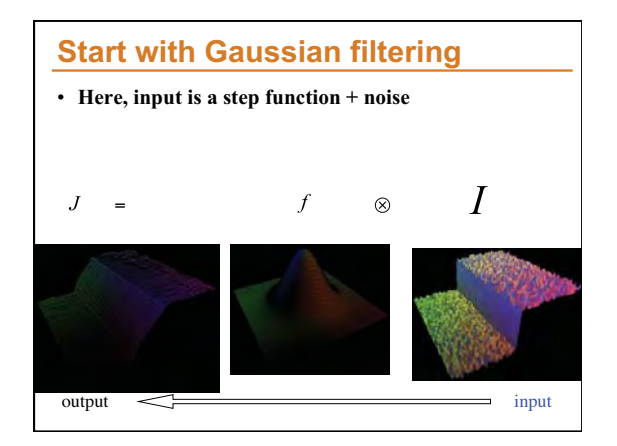

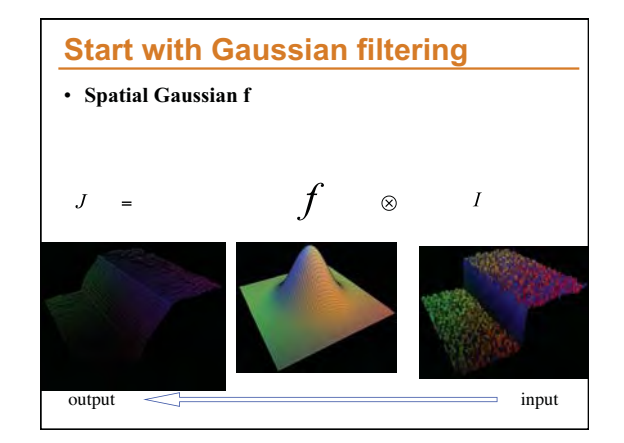

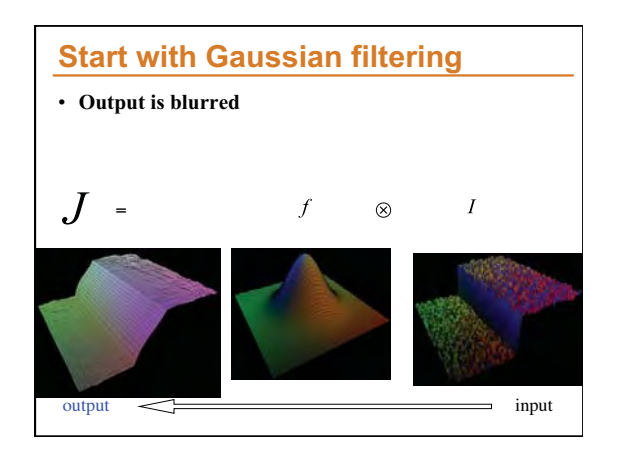

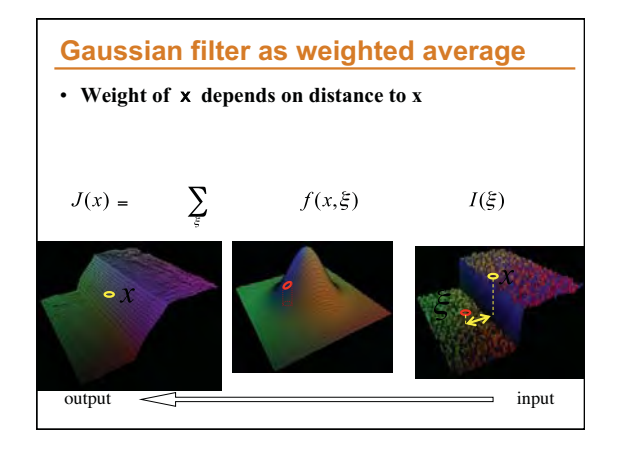

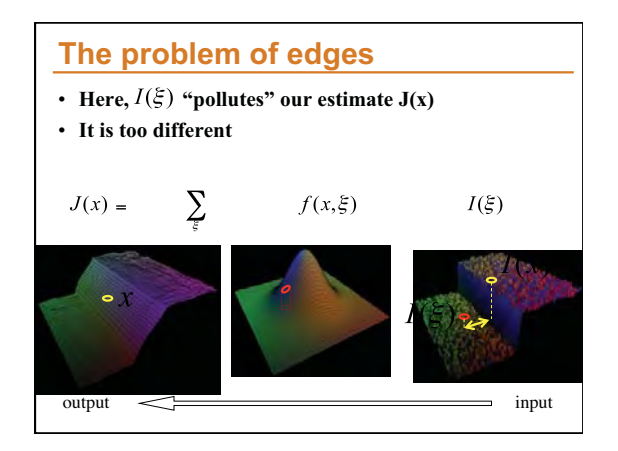

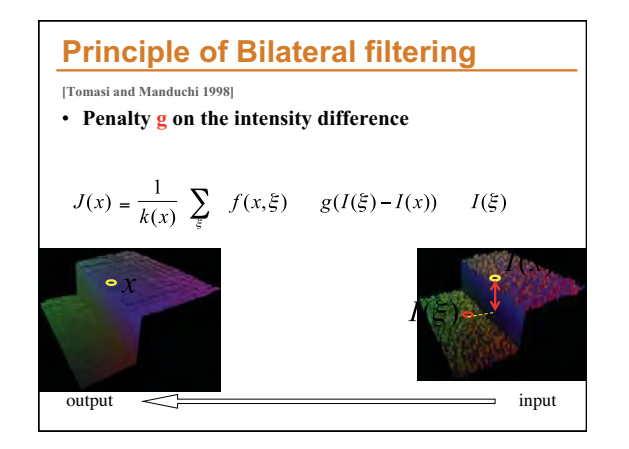

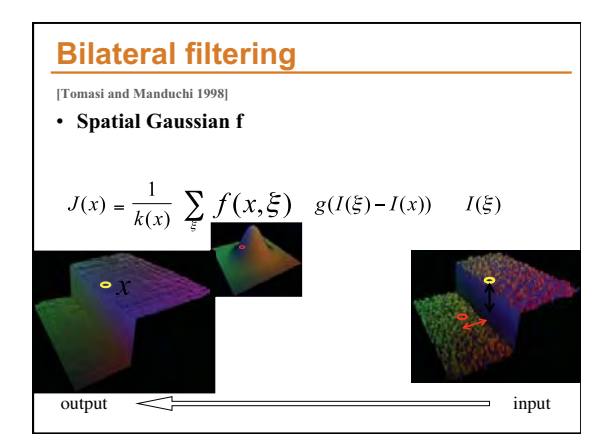

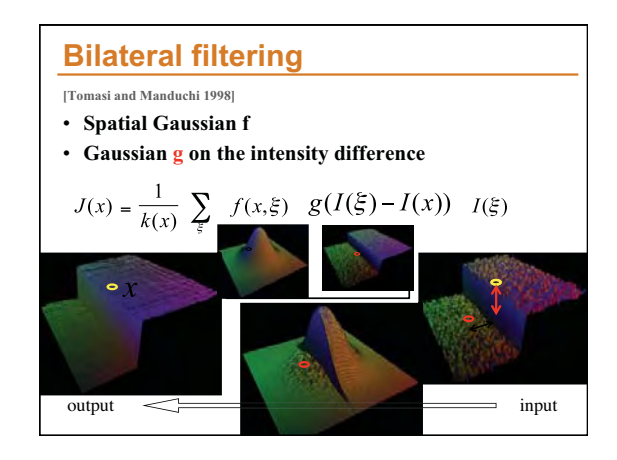

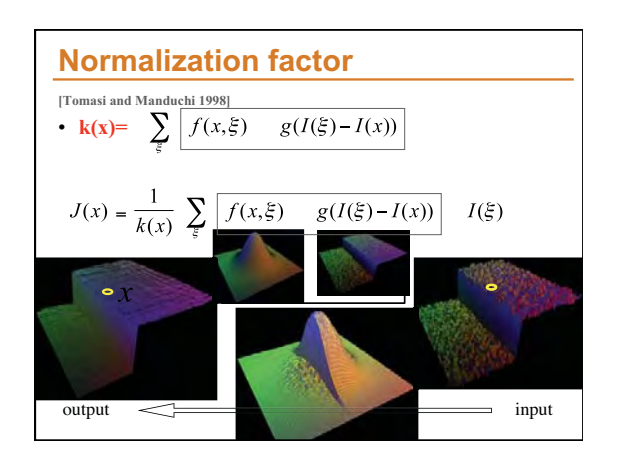

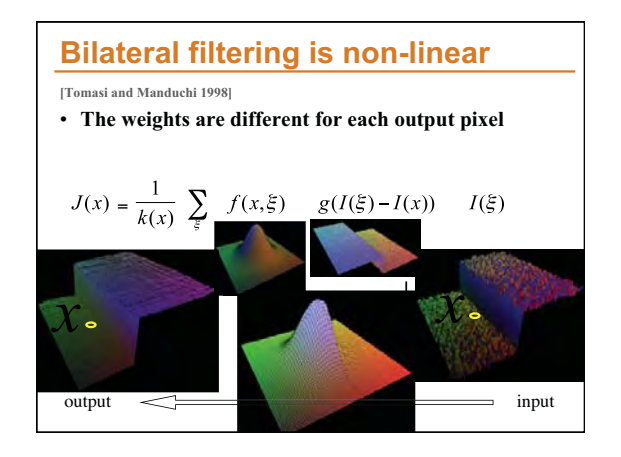

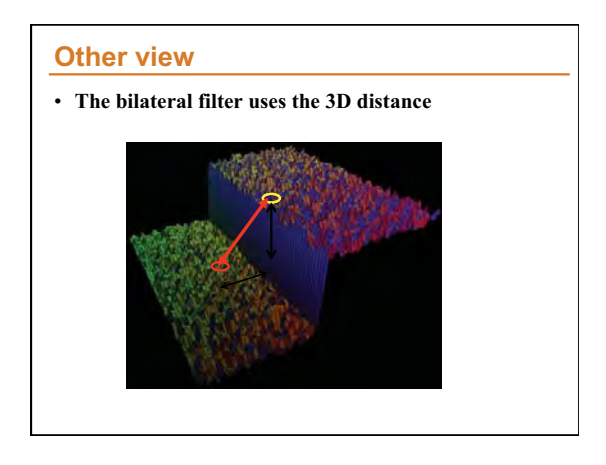

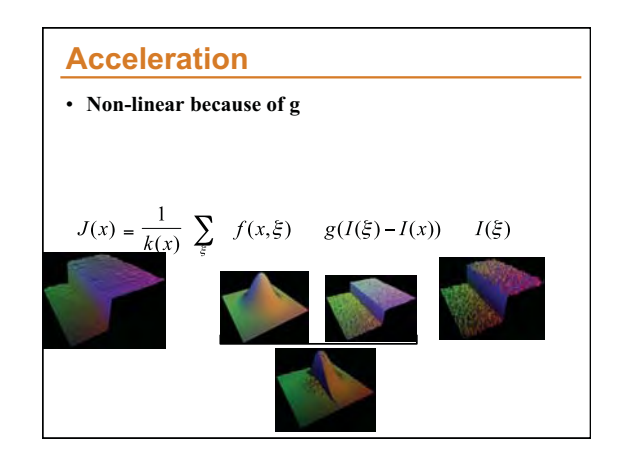

![](_page_11_Figure_0.jpeg)

![](_page_11_Figure_1.jpeg)

![](_page_11_Figure_2.jpeg)

![](_page_11_Figure_3.jpeg)

![](_page_11_Figure_4.jpeg)

![](_page_11_Figure_5.jpeg)

Weights with high uncertainty

![](_page_12_Picture_0.jpeg)

![](_page_12_Picture_1.jpeg)

![](_page_12_Figure_2.jpeg)

![](_page_12_Figure_3.jpeg)

![](_page_12_Figure_4.jpeg)

![](_page_12_Figure_5.jpeg)

![](_page_13_Figure_0.jpeg)

### **Reduction**

- **To reduce contrast of base layer**  – scale in the log domain
	- $\rightarrow \mathbb{K}$  exponent in linear space
- Set a target range:  $log_{10}(5)$
- **Compute range in the base (log) layer: (max-min)**
- Deduce **<b>7** using an elaborate operation known as *division*
- **You finally need to normalize so that the biggest value in the (linear) base is 1 (0 in log):** 
	- Offset the compressed based by its max

![](_page_13_Figure_9.jpeg)

![](_page_13_Figure_10.jpeg)

![](_page_13_Figure_11.jpeg)

![](_page_13_Figure_12.jpeg)

Li et al. : Wavelets and activity maps http://web.mit.edu/yzli/www/hdr\_com

# **Tone mapping code**

- **http://www.mpi-sb.mpg.de/resources/pfstools/**
- **http://scanline.ca/exrtools/**
- **http://www.cs.utah.edu/~reinhard/cdrom/source.html**
- **http://www.cis.rit.edu/mcsl/icam/hdr/**

![](_page_14_Picture_5.jpeg)